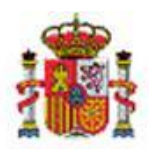

MINISTERIO DE HACIENDA

INTERVENCIÓN GENERAL DE LA ADMINISTRACIÓN DEL ESTADO

OFICINA DE INFORMÁTICA PRESUPUESTARIA DIVISIÓN DE APLICACIONES DE CONTABILIDAD Y CONTROL

# DocelWeb

## Uso de la suite cliente @Firma

### Tabla de contenido

**1 [INTRODUCCIÓN.............................................................................................................................2](#page-1-0)**

#### Historial de versiones

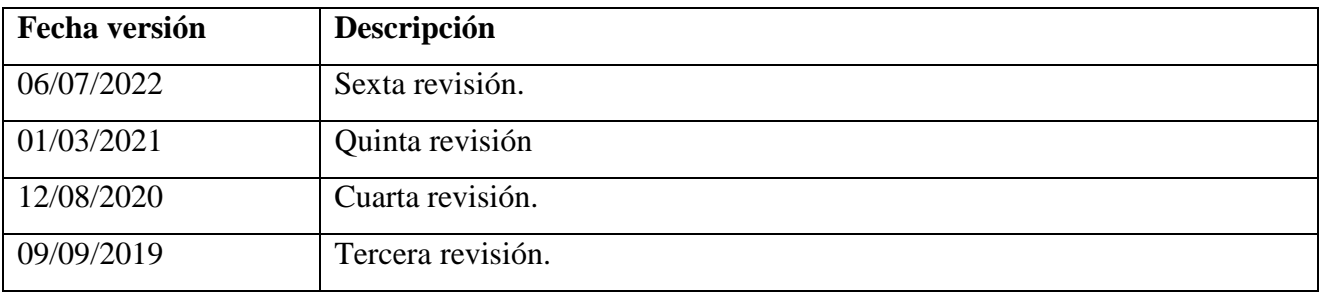

#### <span id="page-1-0"></span>1 Introducción

La tecnología de firma empleada por DocelWeb se sustenta sobre la [suite cliente @firma,](https://administracionelectronica.gob.es/ctt/clienteafirma) una solución horizontal de firma proporcionada por la Administración General del Estado.

Es una solución común para las Administraciones Públicas cuya tecnología facilita la firma electrónica al permitir el proceso de firma desde un amplio abanico de dispositivos, permitiendo el uso de diversos navegadores o incluso dispositivos móviles. Y todo ello manteniendo las ventajas en cuanto a la eficiencia en el modelo de arquitectura del proceso de firma adoptado en DocelWeb, la firma trifásica en diferido, que minimiza la interacción del usuario y el tiempo empleado para realizar la firma.

Para lograr este objetivo, la suite cliente @firma dispone de un abanico de soluciones que imponen distintos requisitos sobre el equipo del usuario. En la configuración que se ha adoptado en DocelWeb, estos requisitos pueden resumirse de la siguiente manera:

- Si se accede a DocelWeb mediante los navegadores Chrome, Firefox o Edge:
	- o La firma se hará por medio de la solución "AutoFirma".
	- o Los requisitos y los pasos a seguir en su caso para la instalación de esta herramienta de escritorio están descritos en el [manual de instalación.](https://administracionelectronica.gob.es/ctt/resources/Soluciones/138/Descargas/AF-manual-instalacion-usuarios-ES.pdf?idIniciativa=138&idElemento=11402)
- Si accede a DocelWeb desde un dispositivo móvil, consulte la [guía de firma en](https://www.oficinavirtual.pap.hacienda.gob.es/sitios/oficinavirtual/es-ES/CatalogoSistemasInformacion/DocelWeb/Documents/DocelWeb-Gu%c3%adaFirmaMovilidad.pdf)  [movilidad en DocelWeb.](https://www.oficinavirtual.pap.hacienda.gob.es/sitios/oficinavirtual/es-ES/CatalogoSistemasInformacion/DocelWeb/Documents/DocelWeb-Gu%c3%adaFirmaMovilidad.pdf)